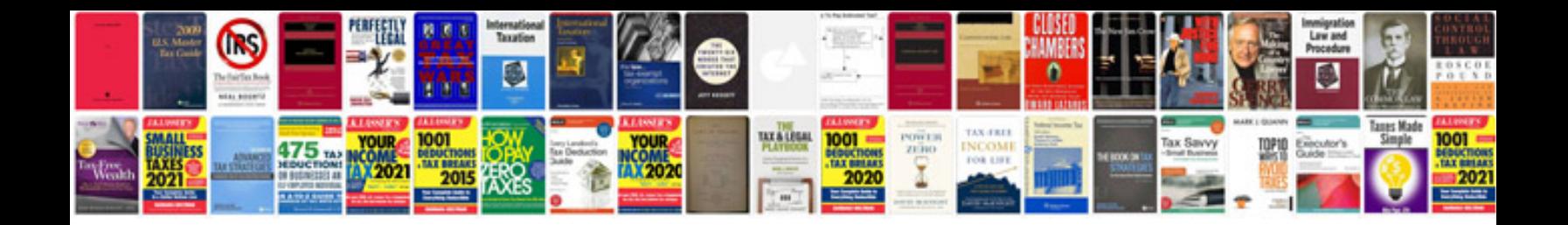

Leica disto a3 manual

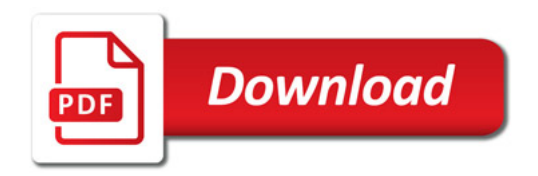

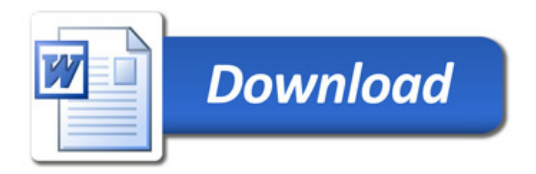